# Berechtigungsantrag für Mitarbeiter externer Leistungspartner

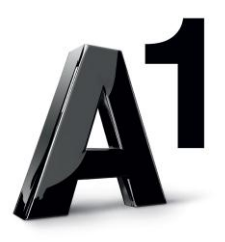

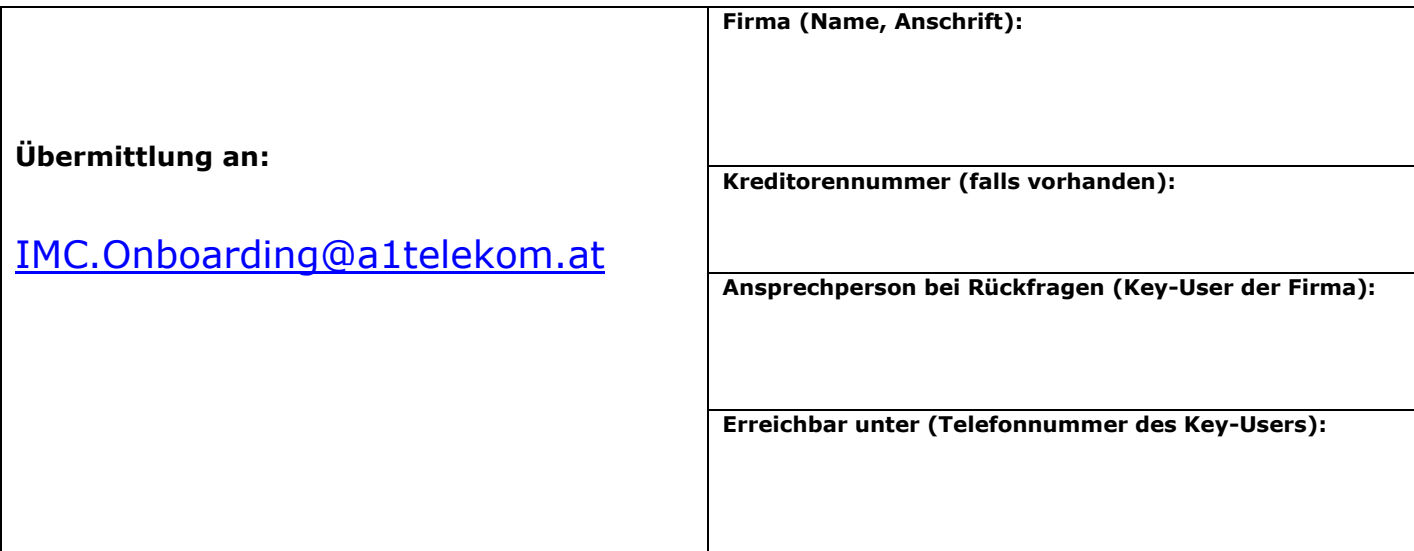

## **1. Mitarbeiterdaten**

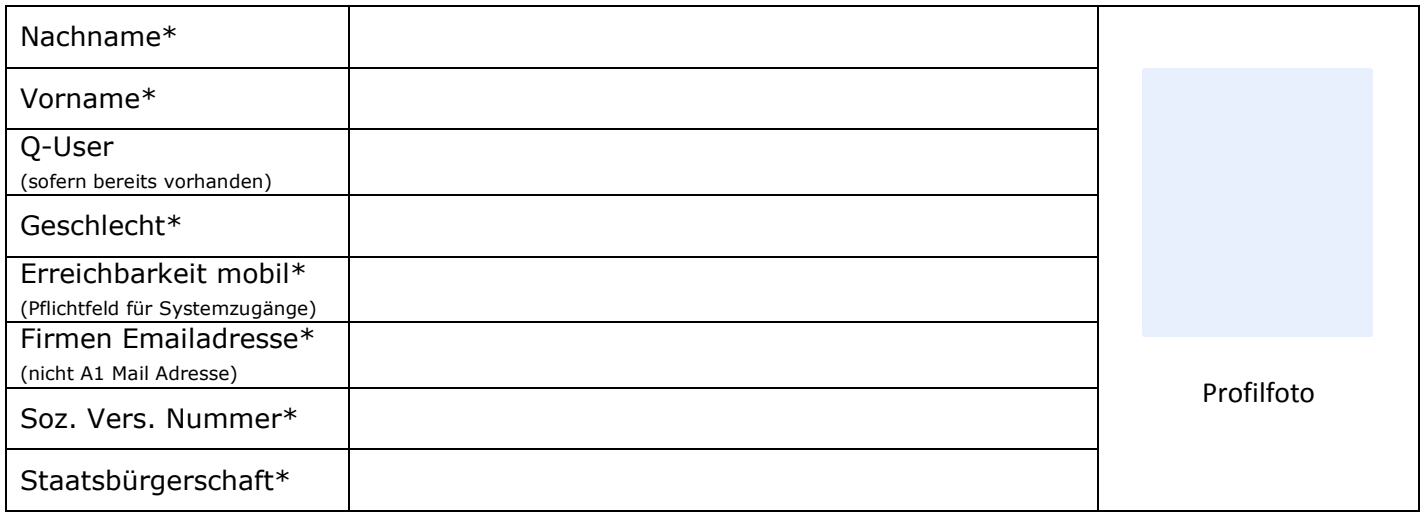

# **2. Klassifizierung für Berechtigungsvergabe**

### **2.1.** ☐ **Infrastruktur-Baumaßnahme Mobilfunk**

#### **Aufgabengebiet**

- ☐ Planung & Akquise
- ☐ Vollmacht für Akquise
- ☐ Mobilfunk-Wartung
- ☐ Projektleiter/-assistent
- □ Kollaudant
- ☐ Materialdisposition
- ☐ SUS-Abrechnung

#### **Vertragsgebiet**

- ☐ Wien
- ☐ Niederösterreich
- ☐ Burgenland
- ☐ Steiermark
- ☐ Kärnten
- ☐ Oberösterreich
- □ Salzburg
- ☐ Tirol
	- ☐ Vorarlberg

# Berechtigungsantrag für Mitarbeiter externer Leistungspartner

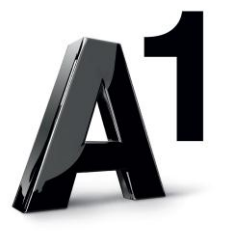

## **2.2.** ☐ **Infrastruktur-Baumaßnahme Linientechnik**

☐ **Infrastruktur-Baumaßnahme Übertragungstechnik** 

#### **Aufgabengebiet**

- ☐ Infrastrukturplaner
- ☐ Vollmacht für Leitungsrecht
- ☐ Projektleiter
- ☐ Projektassistent
- ☐ Netzdokumentation digital
- ☐ Monteur
- ☐ Materialdisposition
- ☐ SUS-Abrechnung

#### **Vertragsgebiet**

- ☐ Wien
- ☐ Niederösterreich
- ☐ Burgenland
- ☐ Steiermark
- ☐ Kärnten
- ☐ Oberösterreich
- □ Salzburg
- $\Box$  Tirol
- ☐ Vorarlberg

#### **2.3.** ☐ **Tuks Projekte**

Projektbezeichnung:

## **3. Lagerverwaltung / Materialdisposition**

### **3.1. ☐ Eröffnung / Änderung / Auflassung eines Lagerortes**

Der Auftragnehmer hat bei A1 keinen Lagerort und benötigt einen, benötigt einen zusätzlichen Lagerort, gibt eine Adressänderung eines bestehenden Lagerortes bekannt oder beantragt die Auflassung eines Lagerortes. In all diesen Fällen ist das Endbedarfsträgerstammdatenblatt zu verwenden.

#### **3.2. ☐ Lagerverantwortlicher**

Bei der Anlage eines neuen Lagerortes wurde ein Lagerverantwortlicher bekannt gegeben. Ändert sich der Lagerverantwortliche zu einem Lagerort ist dies ebenfalls mittels Endbedarfsträgerstammdatenblatt bekannt zu geben.

#### **3.3. ☐ Buchungsberechtigung**

Werden zu einem bestehenden Lagerort zusätzliche Buchungsberechtigte beantragt oder sind bestehende Berechtigungen zu entfernen, ist (sind) der (die) User, Name(n) und Lagerort im Onboarding - Formular bekannt zu geben. Die Buchungsberechtigten sind pro Lagerort auf 3 Personen begrenzt.

Anmerkungen / Notizen: